## Booking a Makeup Class Scribe using your Makeup Token

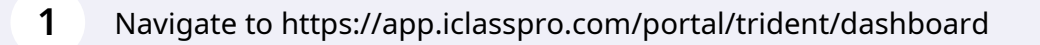

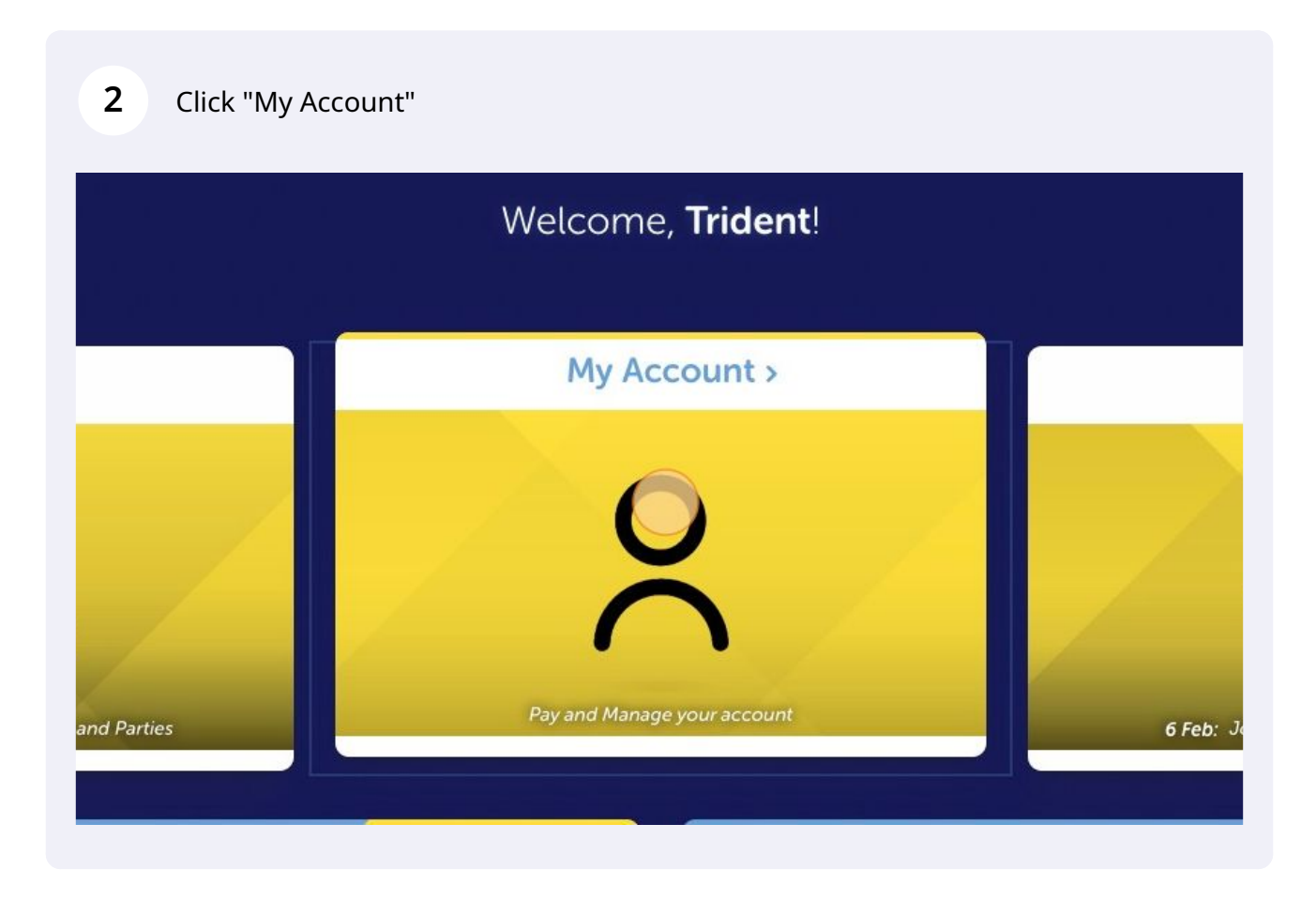

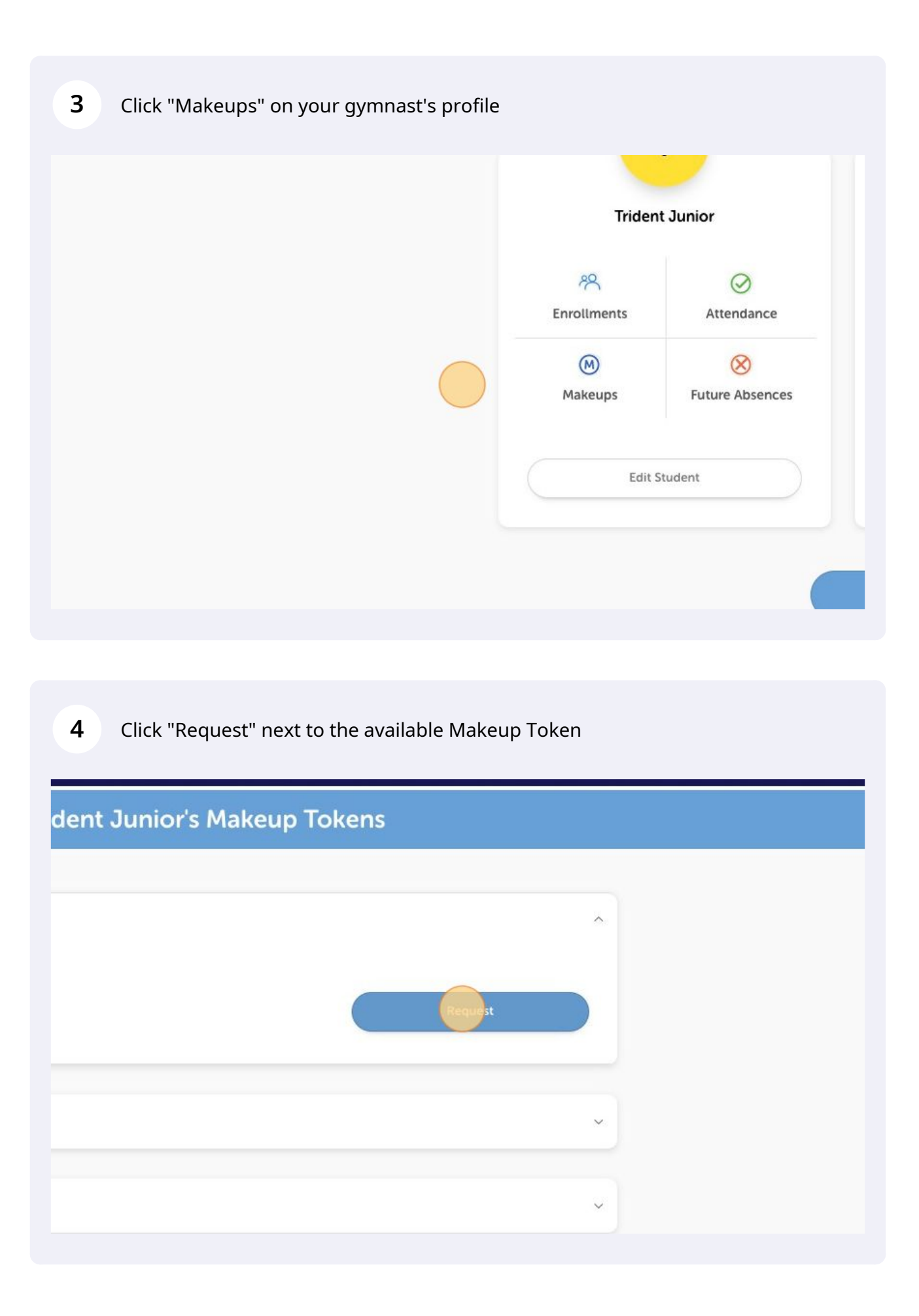

Select the calendar icon

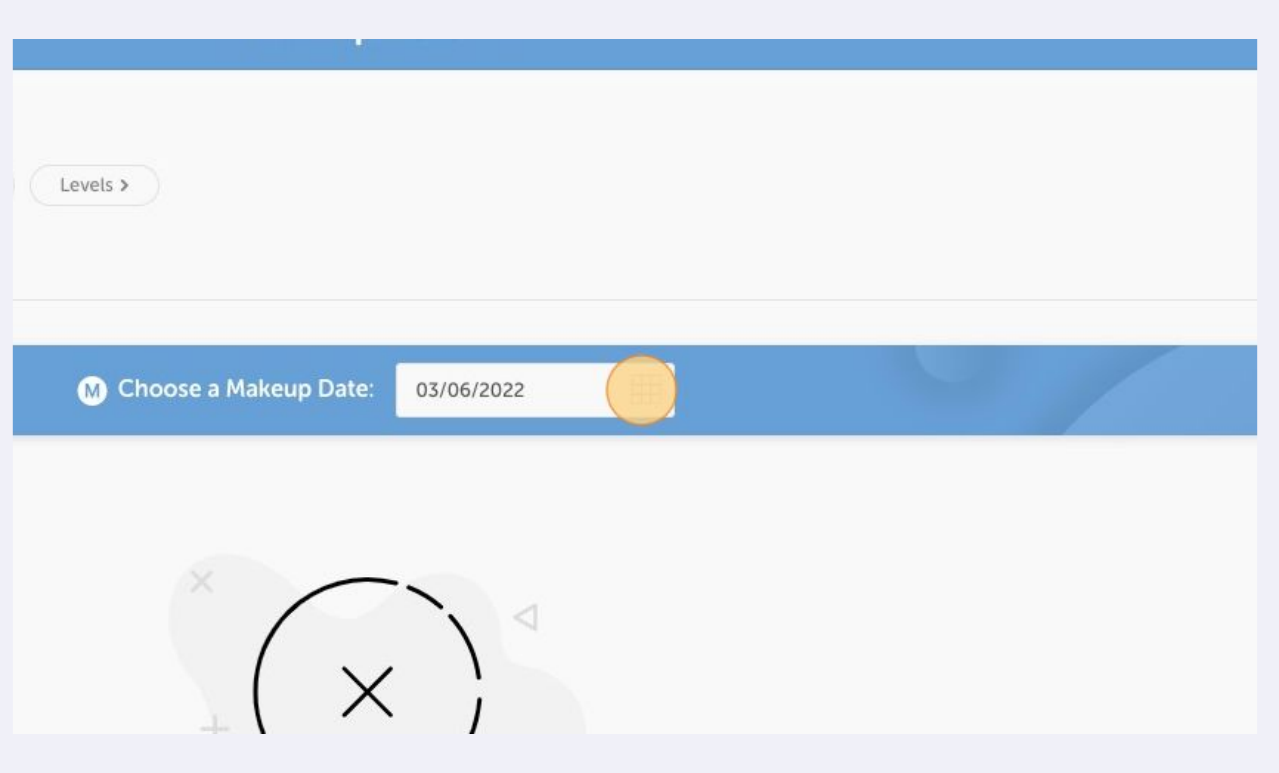

Select a date that suits your schedule

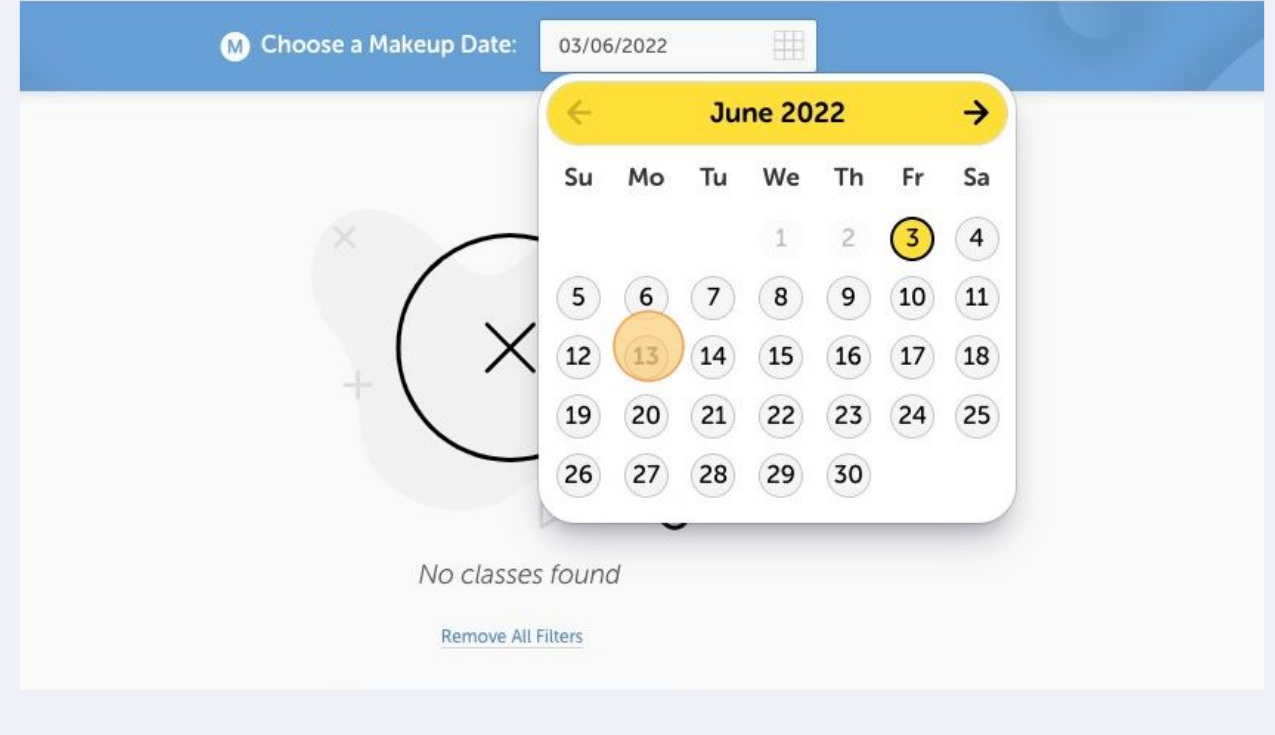

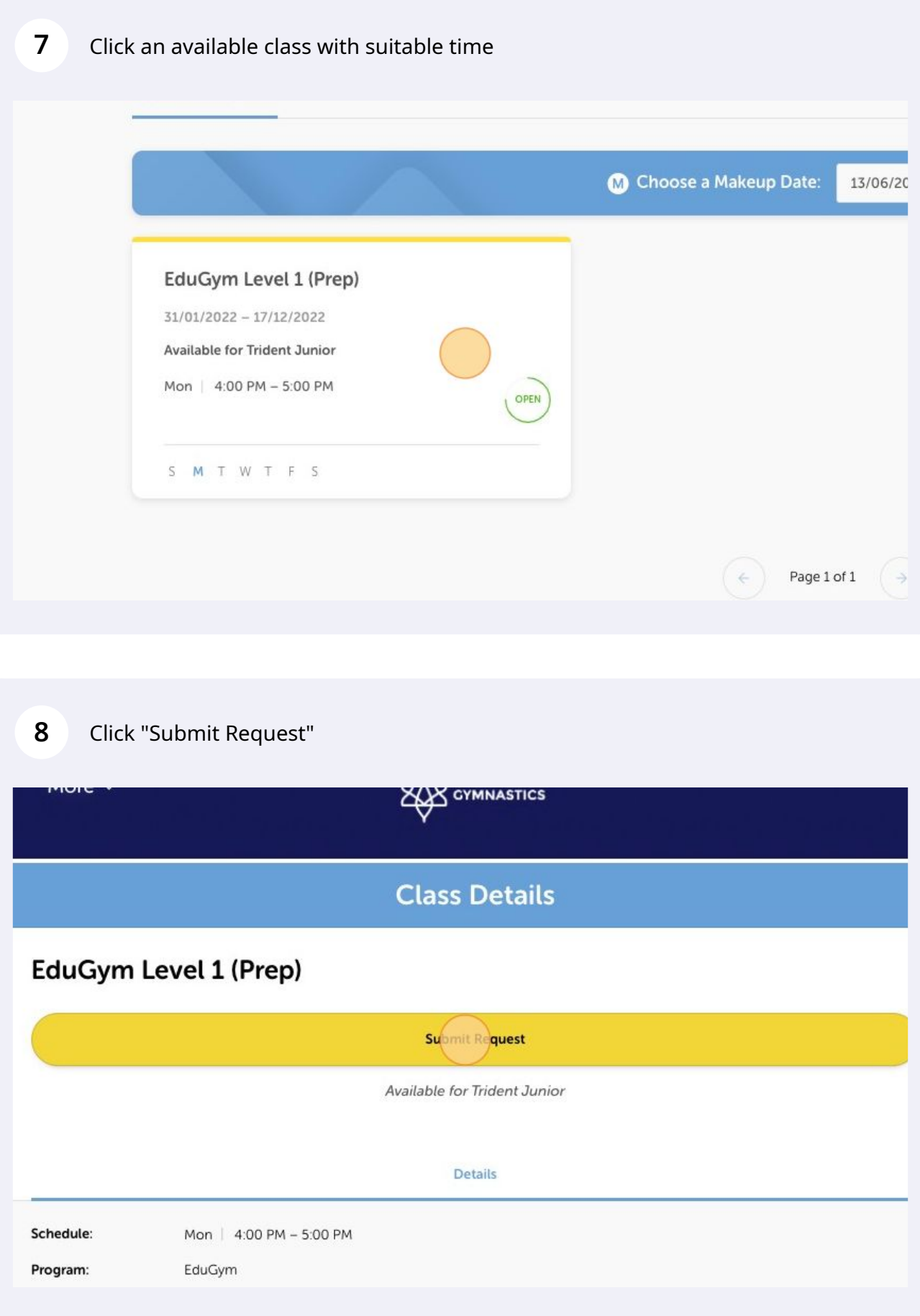

## **9** Click "Close" and wait for a confirmation email from us for your Makeup Class!

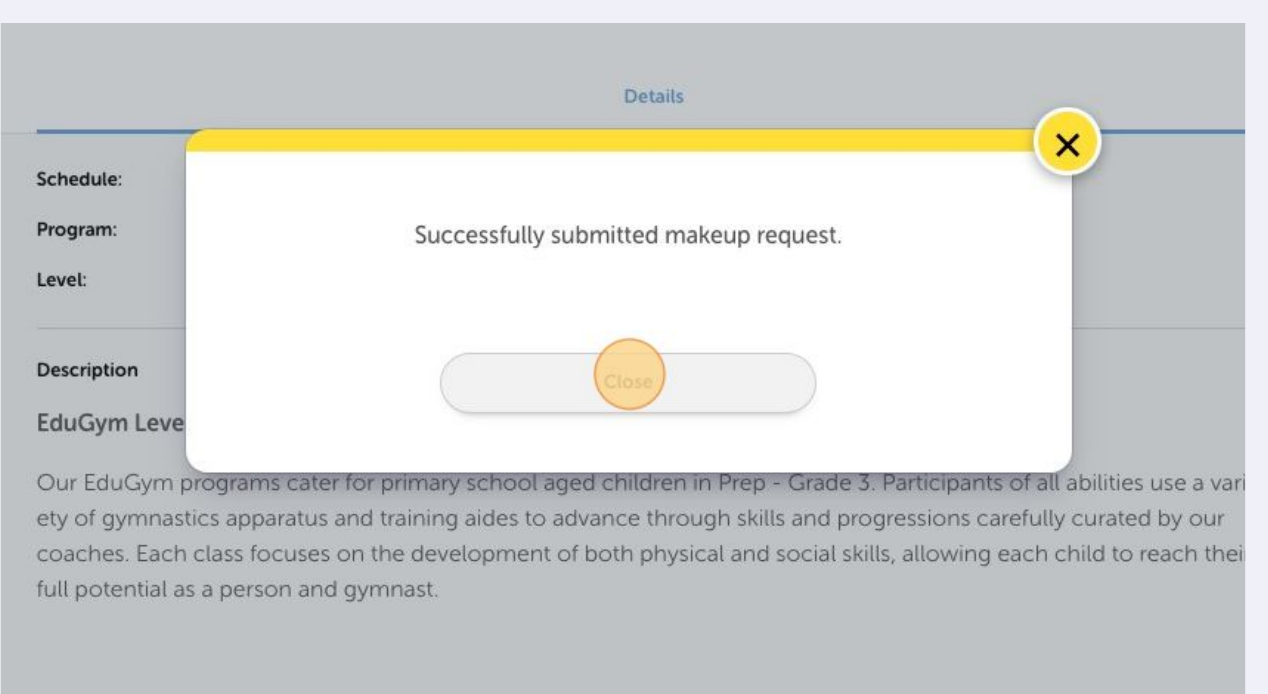

EduGym classes are split based on age so all participants can form social bonds within their group.